## Wpływ sposobu zdefiniowania struktury wiatru w modelu turbulencji *k*-ε w wersji standard na rozkład współczynnika ciśnienia na powierzchni ścian prostopadłościanu

### **Paulina Jamińska**

*Katedra Mechaniki Budowli, Wydział Budownictwa i Architektury, Politechnika Lubelska, e-mail: p.jaminska@pollub.pl*

**Streszczenie:** W pracy przedstawiono wpływ sposobu zdefiniowania energii kinetycznej turbulencji *k* oraz dyssypacji energii kinetycznej turbulencji ε na rozkład współczynnika ciśnienia wiatru na powierzchni modelu o przekroju poprzecznym w kształcie prostokąta. Symulacje komputerowe przeprowadzono dla czterech wariantów definicji *k* i ε, najczęściej spotykanych w literaturze. Uwzględniono przypadki, w których część danych na temat struktury wiatru wykorzystanych w analizach pochodziła z badań doświadczalnych w tunelu aerodynamicznym. Wyniki, przedstawione w postaci współczynnika ciśnienia, zostały poddane analizie ze względu na ich adekwatności do użycia w inżynierii wiatrowej. Wszystkie obliczenia wykonano w programie ANSYS FLUENT przy użyciu modelu turbulencji przepływu *k-*ε*.* Obliczenia zostały wykonane dla modelu prostopadłościanu 3D.

**Słowa kluczowe:** turbulencja przepływu, struktura wiatru, model *k-*ε, komputerowa mechanika płynów.

## 1. Wprowadzenie

Inżynieria wiatrowa zajmuje się m.in. oddziaływaniem wiatru na obiekty inżynierskie oraz ludzi w zależności od rodzaju terenu, na którym się znajdują. Badania interakcji budowla-wiatr przez wiele lat były przeprowadzane w skali modelowej w tunelach aerodynamicznych oraz w skali naturalnej na rzeczywistych obiektach. Wraz z rozwojem technologii i zwiększeniem mocy obliczeniowej komputerów coraz popularniejsze stają się badania o charakterze obliczeniowym. Współczesne symulacje numeryczne przeprowadza się przeważnie z wykorzystaniem Komputerowej Mechaniki Płynów (*Computational Fluid Dynamics –* CFD). Możliwość wykonania symulacji numerycznej na etapie projektowania konstrukcji pozwala na znaczne zmniejszenie kosztów i czasu analizy w porównaniu do badań w skali naturalnej lub w tunelu aerodynamicznym.

CFD wykorzystuje kilka głównych metod modelowania przepływu tj. RANS (*Reynolds Averaged Navier-Stokes*), DNS (*Direct Numerical Simulation*) i LES (*Large Eddy Simulation)*. Obecnie, numeryczne odwzorowanie oddziaływania wiatru na konstrukcje, najbardziej zbliżone do rzeczywistego oddziaływania, uzyskuje się przy użyciu metody LES. W powyższej metodzie symulowane są wiry o wymiarze

zbliżonym do wymiaru oczek siatki modelu. Natomiast mniejsze wiry są uwzględniane za pomocą lepkości zastępczej. Podstawowymi ograniczeniami metody LES są możliwości obliczeniowe komputerów, a potrzebny na wykonanie obliczeń czas powoduje, że jest to metoda bardzo kosztowna. Z tych powodów najczęściej wykorzystywaną w obliczeniach jest metoda RANS (w szczególności model turbulencji *k-*ε), która jest dużo tańsza w zastosowaniu. Model *k-*ε posiada jednak pewne ograniczenia i niedoskonałości, z których należy sobie zdawać sprawę w czasie wykonywania obliczeń. Stałe empiryczne występujące w modelu mogą różnić się w zależności od stosowanego programu obliczeniowego. W związku z tym może zaistnieć potrzeba dokonania analizy wrażliwości wyników ze względu na dobór tych stałych dla konkretnego przypadku (Błazik-Borowa, 2008 [1]). Kluczowe znaczenie ma zastosowanie odpowiednich założeń i uproszczeń zależnych od wielkości i rodzaju domeny obliczeniowej.

Model turbulencji przepływu *k*-ε obejmuje kilka odmian, m.in.: standard *k*-ε, Renormalisation Group (RNG) *k*-ε, Realizable *k*-<sup>ε</sup> (Easom, 2000 [2]). Warianty te różnią się przede wszystkim: sposobem wyznaczania lepkości turbulencji i liczby Prandtla, oraz stałymi występującymi w równaniach opisujących energię kinetyczną turbulencji – *k* i dyssypację energii kinetycznej turbulencji – ε. Opis modelu *k*-ε w wersji standard oraz wpływ różnego sposobu definiowania *k* i <sup>ε</sup> na rozkład współczynnika ciśnienia na powierzchni badanego modelu, zostaną przedstawione w kolejnych rozdziałach.

#### 2. Model k-<sup>ε</sup>

Model turbulencji *k-*ε należy do rodziny modeli RANS opierających się na wprowadzeniu do równań ruchu Naviera-Stokesa uśrednień w czasie. Dla płynu nieściśliwego otrzymujemy równanie ciągłości składowych prędkości średniej i fluktuacyjnej:

$$
\rho \frac{\partial \overline{u}_i}{x_i} = 0 \tag{1}
$$

$$
\rho \frac{\partial u'}{x_i} = 0 \tag{2}
$$

oraz równanie ruchu Reynoldsa:

$$
\rho \frac{d\overline{u}_i}{dt} = \rho \overline{f}_i - \frac{\partial \overline{p}}{\partial x_i} + \frac{\partial}{\partial x_m} (2\mu \overline{s}_{im} - \rho \overline{u'_{i} u'_{m}})
$$
(3)

gdzie: *ui* – składowa wektora prędkości, *xi* – współrzędne w globalnym układzie współrzędnych, ρ – gęstość płynu, *µ* – dynamiczna lepkość płynu, *fi* – składowe wektora sił zewnętrznych,  $-\rho \overline{u'_i u'_m}$  – naprężenia Reynoldsa.

W związku z wystąpieniem w równaniach ruchu Naviera-Stokesa (1), (2), (3) większej ilości niewiadomych niż samych równań, układ jest niemożliwy do rozwiązania bez wprowadzenia dodatkowych wzorów na składowe tensora naprężeń (Easeom, 2000 [2]). Model *k-*ε opisuje składowe tensora naprężeń turbulentnych Reynoldsa według hipotezy Boussinesqa. Zgodnie z tą hipotezą naprężenia

turbulentne są proporcjonalne do prędkości deformacji i wyrażone są za pomocą dynamicznego współczynnika lepkości turbulencji *µt* (Launder i Spalding, 1972 [3]) opisanego wzorem:

$$
\mu_t = C_\mu l \vartheta = \rho C_\mu \frac{k^2}{\varepsilon} \tag{4}
$$

gdzie: *l* – skala turbulencji,  $\vartheta$  – składowa fluktuacyjna prędkości,  $C_u$  – stała modelu,  $k$  – energia kinetyczna turbulencji,  $\varepsilon$  – dyssypacja energii kinetycznej turbulencji.

Układ równań różniczkowych (por. Błazik-Borowa, 2008 [1]) modelu standard *k*-ε dla płynu nieściśliwego przyjmuje postać:

• równanie ciągłości:

$$
\rho \frac{\partial \overline{u}_i}{x_i} = 0 \tag{5}
$$

• równanie ruchu Reynoldsa:

$$
\rho \frac{d\overline{u}_i}{dt} = -\frac{\partial \overline{p}}{\partial x_i} + 2 \frac{\partial}{\partial x_m} \left[ (\mu + \mu_i) \overline{s}_{im} \right]
$$
(6)

• równanie transportu energii kinetycznej turbulencji:

$$
\rho \frac{dk}{dt} = \frac{\partial}{\partial x_m} \left[ \left( \mu + \frac{\mu_t}{\sigma_k} \right) \frac{\partial k}{\partial x_m} \right] + 2\mu_i \overline{s}_{ij} \overline{s}_{ij} - \rho \varepsilon \tag{7}
$$

• równanie transportu szybkości dyssypacji energii kinetycznej turbulencji:

$$
\rho \frac{d\varepsilon}{dt} = \frac{\partial}{\partial x_m} \left[ \left( \mu + \frac{\mu_t}{\sigma_\varepsilon} \right) \frac{\partial \varepsilon}{\partial x_m} \right] + 2C_{\varepsilon 1} \mu_t \overline{s}_{ij} \overline{s}_{ij} \frac{\varepsilon}{k} - C_{\varepsilon 2} \rho \frac{\varepsilon^2}{k} \tag{8}
$$

gdzie: *sij* – składowe tensora prędkości odkształcenia liniowego, <sup>σ</sup>*k* – liczba Prandtla w odniesieniu do energii kinetycznej turbulencji,  $\sigma_{\varepsilon}$  – liczba Prandtla w odniesieniu do dyssypacji energii kinetycznej turbulencji, *C*ε*1, C*ε*<sup>2</sup>* – stałe modelu standard *k-*<sup>ε</sup> (Launder i Spalding, 1972 [3]).

Model *k-*ε w wersji standard jest najczęściej używanym modelem turbulencji przepływu. Zaimplementowano go w większości programów stosowanych w dziedzinie mechaniki płynów, np. w programie ANSYS FLUENT. Model ten pozwala przeprowadzać analizy skomplikowanych zadań za pomocą komputerów jednoprocesorowych. Przy tym zużywa stosunkowo mało nakładów czasowych i pieniężnych. Niestety model *k-*ε posiada również wiele wad wynikających z zastosowania uproszczeń i przybliżeń, które powodują, że należy stosować go tylko dla przepływów w pełni turbulentnych. Ponadto, może powodować przeszacowanie wartości ciśnienia prędkości wiatru na ścianach nawietrznych oraz na dachu obiektu znajdującego się w przepływie.

Równania modelu standard *k-*ε opisujące strukturę wiatru powinny odwzorowywać rzeczywisty przepływ. W związku z tym naukowcy od lat poszukują sposobów na lepsze dopasowanie profili energii kinetycznej turbulencji oraz jej dyssypacji do badanego przypadku.

96 Paulina Jamińska

Richards i Hoxey (1993) [4] zauważyli, że do wysokości 200 m od powierzchni ziemi, a więc w atmosferycznej warstwie przyziemnej (ABL – *Atmospheric Boundary Layer*), naprężenia ścinające nie zmieniają się wraz z wysokością domeny, lecz są równe wartości przy podłożu. W związku z tym, przyjęto, że dla domen obliczeniowych dużo niższych niż ABL, wykorzystując model turbulencji *k-*ε w wersji standard, równania określające pionowe profile średniej prędkości wiatru *U*, energii kinetycznej turbulencji *k* oraz dyssypacji energii kinetycznej turbulencji ε, upraszczają się do postaci:

$$
\overline{U}(z) = \frac{u_*}{\kappa} \ln \left( \frac{z + z_o}{z_o} \right) \tag{9}
$$

$$
k(z) = \frac{u_*^2}{\sqrt{C_\mu}}
$$
\n(10)

$$
\varepsilon(z) = \frac{u_*^3}{\kappa(z + z_o)}\tag{11}
$$

gdzie: *z* – współrzędna wzdłuż wysokości domeny, *zo* – współczynnik chropowatości terenu, κ – stała von Karmana, *u*\* – prędkość tarciowa, zdefiniowana wzorem:

$$
u_{*} = \frac{u_{ref} \kappa}{\ln\left(\frac{z_{ref}}{z_o}\right)}
$$
(12)

w którym: *uref* – prędkość referencyjna, *zref* – wysokość referencyjna.

Powyższy sposób opisu struktury wiatru w modelu standard *k-*ε był używany wielokrotnie, a dodatkowe uwagi zamieszczono w pracy Blocken i in. (2007) [5]. Opisane podejście jest również zalecane przez Organizację na Rzecz Rozwoju i Technologii COST (Franke i in., 2007 [6]). W rzeczywistości jednak, przy użyciu wspomnianych równań, naprężenia ścinające nie są stałe na całej wysokości domeny. W obrębie drugiej komórki, od podłoża domeny obliczeniowej, pojawiają się zaburzenia profili *k* i ε (Norris i Richards, 2010 [7]).

Przyjmując, że domena obliczeniowa mieści się w zakresie ABL możemy założyć, że produkcja energii kinetycznej turbulencji jest równa w przybliżeniu jej dyssypacji (Tominaga i in., 2008 [8]):

$$
\varepsilon(z) \cong P_k(z) \cong C_{\mu}^{1/2} k(z) \frac{d\overline{U}(z)}{dz}
$$
\n(13)

Wartość *k* może być wyznaczona ze wzoru na intensywność turbulencji:

$$
I_u(z) = \frac{\sigma_u(z)}{\overline{U}(z)}\tag{14}
$$

$$
k(z) = \frac{\sigma_u^2(z) + \sigma_v^2(z) + \sigma_w^2(z)}{2} \cong \sigma_u^2(z) = (I_u(z)\overline{U}(z))^2
$$
\n(15)

Jeśli przyjmiemy, że przepływ odpowiada przepływowi płynu nieściśliwego w rurach, możemy wykorzystać sugerowane przez program FLUENT i często używane równania (Zhang i in., 2012 [9]), do wyznaczania *k* i ε:

$$
k(z) = \frac{3}{2} (\overline{U}(z)I_u(z))^2
$$
\n(16)

$$
\varepsilon(z) = C_{\mu}^{\frac{3}{4}} \frac{k(z)^{3/2}}{L} \tag{17}
$$

gdzie: *L* – wysokość turbulencji.

## 3. Obliczenia własne

W celu określenia wpływu różnego sposobu definiowania numerycznego struktury wiatru na rozkład współczynnika ciśnienia prędkości wiatru na powierzchni badanego modelu, przeprowadzono obliczenia dla kilku wariantów. Symulacje wykonano w programie ANSYS FLUENT w wersji 14.0 wykorzystując metodę objętości skończonych, model *k-*<sup>ε</sup> w wersji standard oraz algorytm COUPLED. Siatka domeny obliczeniowej o wymiarach 7,2 m x 2,2 m x 1,6 m zawierała ponad 2 miliony komórek typu TETRA i HEXA (Rys. 1). Siatkę zagęszczono przy krawędziach modelu, w obszarze spodziewanego oderwania wirów oraz przy podłożu i suficie domeny (komórki HEXA). Ponieważ przeprowadzone analizy mają w przyszłości odnosić się do badań modelowych wymiary domeny odwzorowują wymiary tunelu aerodynamicznego Laboratorium Inżynierii Wiatrowej (LIW) w Krakowie. Badany model trójwymiarowego prostopadłościanu został ustawiony pionowo w obszarze domeny obliczeniowej, dłuższą krawędzią prostopadle do napływu wiatru i miał wymiary 0,1 m x 0,2 m x 1,0 m.

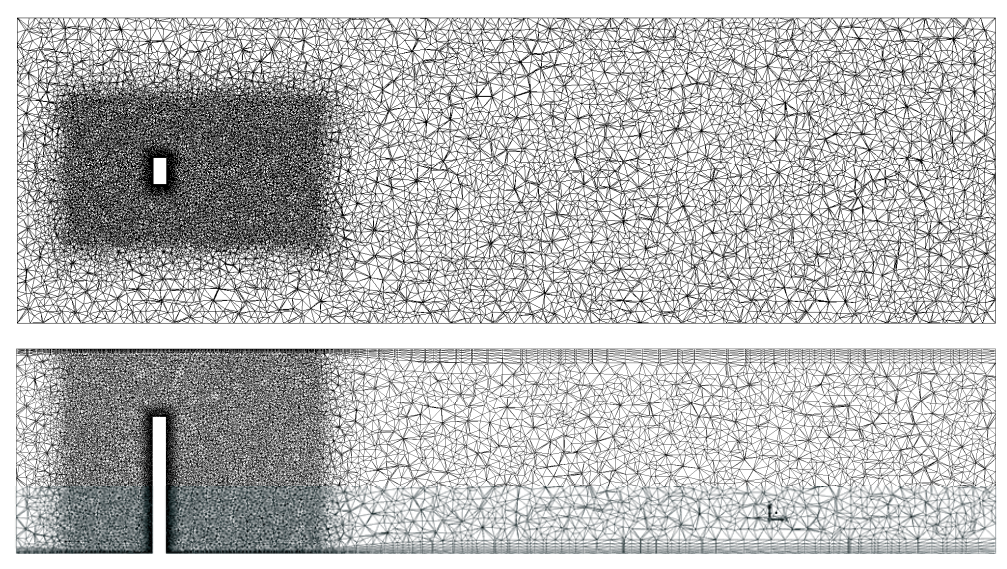

Rys. 1. Schemat siatki obliczeniowej: a) widok z góry, b) widok z boku. Fig. 1. Mesh scheme: a) top view, b) side view.

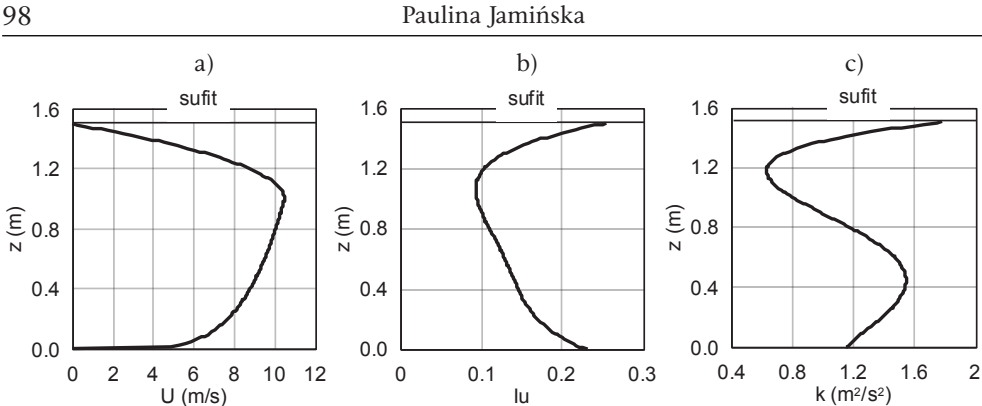

Rys. 2. Parametry wiatru uzyskane na podstawie badań w tunelu aerodynamicznym: a) pionowy profil średniej prędkości wiatru, b) pionowy profil intensywności turbulencji, c) pionowy profil energii kinetycznej turbulencji.

Fig. 2. Wind parameters from the wind tunnel measurements: a) vertical profile of the mean wind speed, b) vertical profile of the turbulence intensity, c) vertical profile of the turbulence kinetic energy.

Profile średniej prędkości wiatru *U* oraz intensywności turbulencji *Iu* (Rys. 2a, b) przyjęto na podstawie badań przeprowadzonych w tunelu aerodynamicznym LIW dla przypadku terenu niezabudowanego (Bęc i in. 2011 [10]). Pomiarów profili pionowych dokonano przed modelem, w obszarze przepływu niezaburzonego i odniesiono do punktu referencyjnego na wysokości 0,71 m. Na Rys 2c pokazano profil *k* obliczony na podstawie badań modelowych.

We wszystkich rozważonych przypadkach wykorzystano profil prędkości średniej wiatru *U* uzyskany na podstawie badań w tunelu aerodynamicznym. Profile energii kinetycznej turbulencji i dyssypacji energii kinetycznej turbulencji, które zostały zadane na wlocie domeny obliczeniowej zestawiono, dla wszystkich przypadków, na Rys. 3.

Obliczenia komputerowe przeprowadzono dla czterech przypadków różnego sposobu zdefiniowania parametrów wiatru przyjętych na wlocie domeny obliczeniowej (w obszarze warunku brzegowego "napływ" – *velocity inlet*), mianowicie:

#### **Przypadek C1**

Pierwszy wariant analizy przeprowadzono analogicznie do badań przedstawionych w pracy Blocken i in. (2007) [11]. Zgodnie z zaleceniami, na wlocie domeny, zamiast wartości stałej z równania (10), zadano profil *k* uzyskany z pomiarów w tunelu. Profil ε został wyznaczony na podstawie równania (11), gdzie *uref i zref* wynoszą odpowiednio 9,788 m/s i 0,71 m.

#### **Przypadek C2**

Zgodnie z zaleceniami przedstawionymi w pracach Yoshie i in. (2007) [12], Tominaga i in. (2008) [8] profil prędkości średniej *U* oraz profil energii kinetycznej turbulencji *k* przyjęto na podstawie badań. Natomiast profil dyssypacji energii <sup>ε</sup> wyznaczono zgodnie z równaniem (13).

#### **Przypadek C3**

Przyjęto warunki brzegowe sugerowane w programie FLUENT i wykorzystane między innymi w pracy Zhang i in. (2012) [9], gdzie profil *k* oraz profil ε wyznaczono odpowiednio na podstawie równań (16) i (17). Przyjęto profil intensywności turbulencji *Iu* zgodny z przeprowadzonymi badaniami oraz domyślną dla programu wartość stałej modelu *Cµ*.

#### **Przypadek C4**

Wariant został uzyskany poprzez modyfikację C3, która polegała na zmianie profilu *k* wyznaczonego na podstawie równania (16) na profil uzyskany na podstawie pomiarów w tunelu.

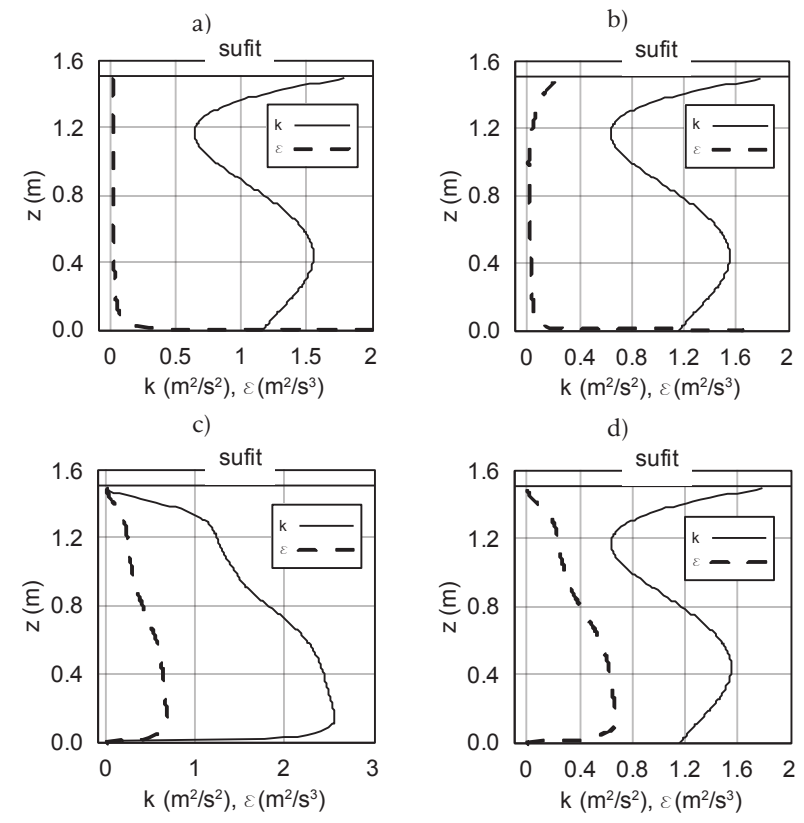

Rys. 3. Pionowe profile energii kinetycznej turbulencji *k* oraz dyssypacji energii kinetycznej turbulencji ε użyte w symulacji numerycznej, w przypadkach: a) C1, b) C2, c) C3, d) C4. Fig. 3. CFD simulation vertical profiles of turbulent kinetic energy and turbulence dissipation rate, in cases: a) C1, b) C2, c) C3, d) C4.

Podczas przeprowadzonych analiz przyjęto warunki brzegowe na wlocie domeny zgodnie z omówionymi powyżej przypadkami. Na ścianach domeny równoległych do kierunku przepływu wykorzystano warunek "symetria" (symme*try*). Na podłożu oraz suficie domeny zastosowano warunek "ściana" (*wall*) "bez poślizgu" (*no slip*) płynu po ścianie. Na ścianie równoległej do wlotu domeny użyto warunku "wypływ" (*outflow*).

## 4. Analiza wyników obliczeń

Symulacje komputerowe przeprowadzano dla czterech opisanych wariantów aż do uzyskania zbieżności i ustabilizowania się wartości prędkości, energii kinetycznej turbulencji i jej dyssypacji. Oznaczenia ścian modelu, na które oddziaływał

wiatr, wraz ze schematem przepływu przez przekrój pionowy wzdłuż domeny obliczeniowej przedstawiono na Rys. 4. Zgodnie z zastosowanymi oznaczeniami ściana A jest ścianą nawietrzną, C – zawietrzną, natomiast B i D – bocznymi.

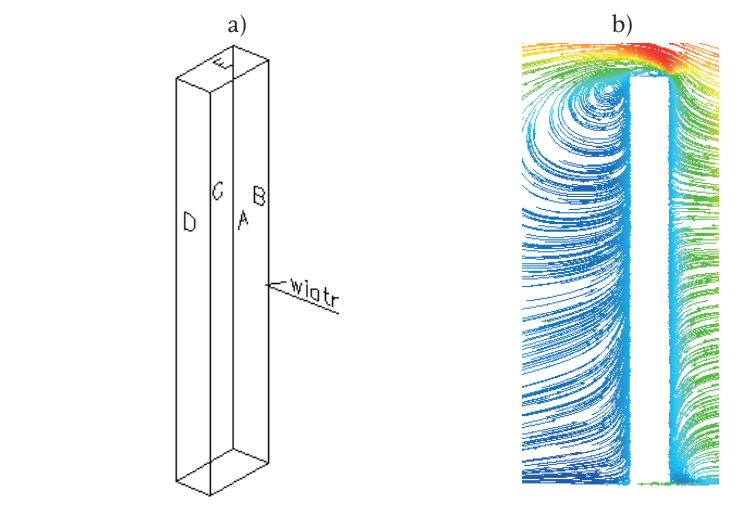

Rys. 4. Schematy: a) oznaczenia ścian modelu, b) przepływu przez przekrój pionowy domeny. Fig. 4. Plots of: a) wall notations, b) vertical flow through the domain.

W Tabeli 1 zestawiono wyniki przeprowadzonych analiz w postaci wartości ekstremalnych bezwymiarowego współczynnika ciśnienia na wszystkich ścianach modelu (zgodnie z oznaczeniami na Rys. 4). Procentowe wartości wyników wyznaczono względem przypadku C1, według formuły:

$$
\delta = \frac{C_{p,Ci} - C_{p,C1}}{C_{p,C1}} \cdot 100\%
$$
\n(18)

w której *Cp,*C1, *Cp,*Ci – wartości ekstremalnego współczynnika ciśnienia odpowiednio w przypadku C1 oraz Ci, *i* = 1, 2, 3, 4.

Różnice w wynikach współczynnika ciśnienia sięgają aż 67% dla przypadku C3 (ściana D – boczna). Warto również zauważyć, że najbardziej rozbieżne są wyniki *Cp* dla przypadków C1 i C3. W pozostałych przypadkach uzyskano zbliżone do siebie wyniki. W przypadku ściany A (nawietrznej) zestawiono tylko wartości maksymalne parcia.

Na Rys. 5 przedstawiono powierzchniowe rozkłady współczynnika ciśnienia, na wszystkich ścianach modelu, dla dwóch przypadków C1 i C3, dających najbardziej różniące się wyniki. We wszystkich wariantach schemat rozkładu C<sub>p</sub> jest podobny, a różnice występują jedynie w wartościach. Na środku ściany nawietrznej (A), na ok. 90% wysokości modelu w przypadkach C1 i C2 oraz ok. 80% wysokości w przypadkach C3 i C4 można zauważyć punkt stagnacji, w którym występuje maksymalne parcie. Znaczne zaburzenie występuje na ścianach B i D w przypadku C3 – na krawędzi nawietrznej u dołu ściany C<sub>p</sub> zmniejsza się do -0,0825. Ponadto można zaobserwować, że rozkład ciśnienia na obu bocznych ścianach nie jest identyczny. Jest to spowodowane nie w pełni symetryczną siatką obliczeniową. W celu uniknięcia podobnych zaburzeń, kolejne analizy obliczeniowe zakładają ulepszenie symetrii siatki obliczeniowej.

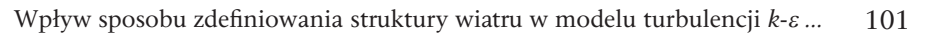

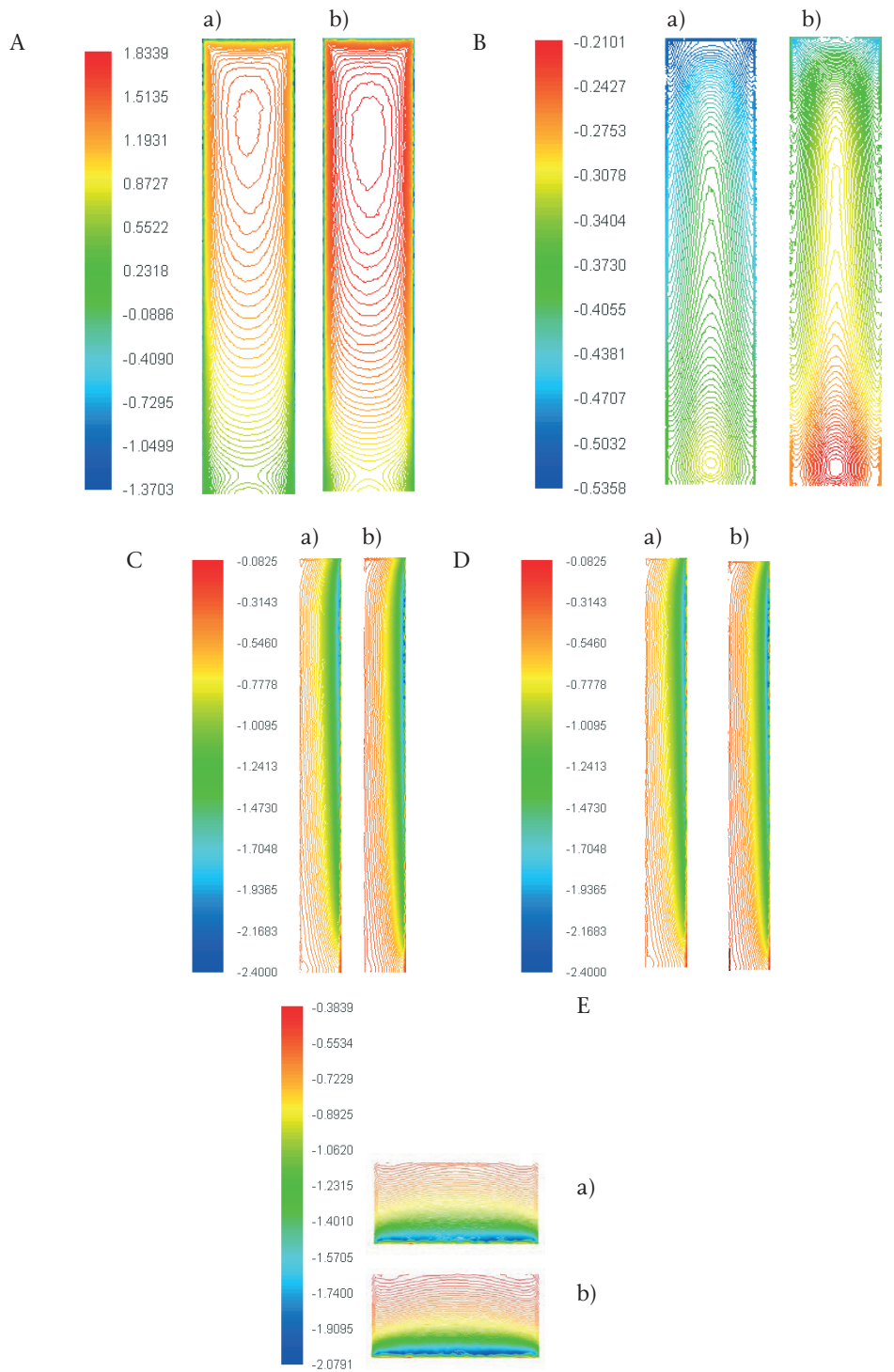

Rys. 5. Powierzchniowy rozkład współczynnika ciśnienia na ścianach modelu: a) przypadek C1, b) przypadek C3.

Fig. 5. Spatial pressure coefficient distribution on walls: a) case C1, b) case C3.

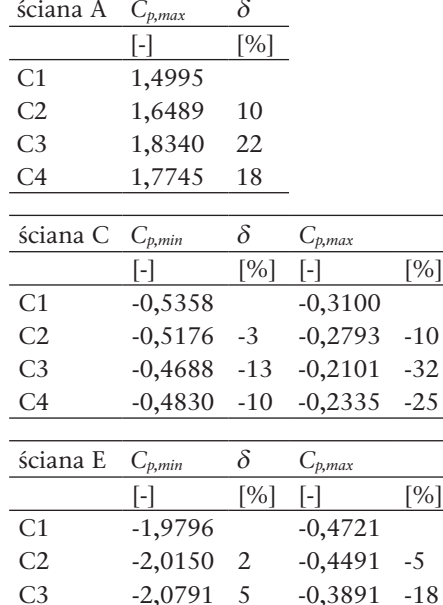

C4 -2,0582 4 -0,4055 -14

Tabela 1. Ekstremalne wartości współczynnika ciśnienia *Cp*, na poszczególnych ścianach modelu. Table 1. Extreme values of pressure coefficient  $C_p$  on particular walls of the model.

| ściana B       | $C_{p,min}$ | δ              | $C_{p,max}$       |       |
|----------------|-------------|----------------|-------------------|-------|
|                | l-l         | [%]            | $\vert$ - $\vert$ | [%]   |
| C <sub>1</sub> | $-2,2071$   |                | $-0,2001$         |       |
| C2             | $-2,3027$   | $\overline{4}$ | $-0,1614$         | $-19$ |
| C <sub>3</sub> | $-2,4000$   | 9              | $-0,1430$         | $-29$ |
| C4             | $-2,3174$   | 5              | $-0,1662$         | $-17$ |
|                |             |                |                   |       |
|                |             |                |                   |       |
| ściana D       | $C_{p,min}$ | δ              | $C_{p,max}$       |       |
|                | H           | [%]            | -1                | [%]   |
| C <sub>1</sub> | $-2,2389$   |                | $-0,2502$         |       |
| C <sub>2</sub> | $-2,3448$   | 5              | $-0,2160$         | $-14$ |
| C <sub>3</sub> | $-2,3464$   | 5              | $-0,0825$         | $-67$ |

Największe i jednocześnie najbardziej do siebie zbliżone wartości współczynnika ciśnienia otrzymano dla przypadków C3 i C4 (Rys. 6). Oba warianty różnią się tylko wartością *k*, stąd można wnioskować, że profil uzyskany na podstawie równania (16) oraz z badań w tunelu aerodynamicznym daje miarodajne rezultaty. Analiza przypadków C3 i C4 została przeprowadzona przy wykorzystaniu równań dla przepływu w rurach, zalecanych przez program FLUENT. Z tego powodu wartości współczynnika *Cp* znacznie odbiegają od wyników uzyskanych dla przypadków C1 i C2, gdzie użyto wzorów odpowiednich dla inżynierii wiatrowej.

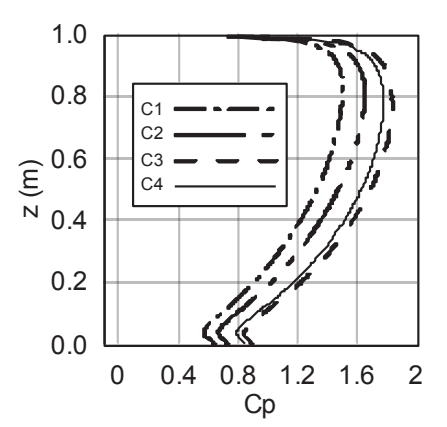

- Rys. 6. Rozkład współczynnika ciśnienia wzdłuż osi pionowej ściany nawietrznej dla przypadków C1, C2, C4 i C4.
- Fig. 6. Pressure coefficient distribution along the height of the windward wall for cases C1, C2, C3 and C4.

Niniejszy artykuł ma na celu wykazanie wpływu różnic pomiędzy sposobami definicji struktury wiatru na rozkład współczynnika ciśnienia. Nie można więc określić, zastosowanie, którego przypadku daje najlepsze wyniki, tzn. najbardziej zbliżone do wyników badań modelowych. Stąd też, planowane jest porównanie wyników badań w tunelu aerodynamicznym z wynikami symulacji komputerowych przeprowadzonych przy użyciu modeli turbulencji standard *k-*ε, oraz RNG, dla omówionych przypadków C1, C2, C3, C4.

## 5. Wnioski

Na podstawie przeprowadzonej analizy zaleca się, aby w przypadku stosowania modelu turbulencji *k-*ε, zastanowić się nad naturą badanego przepływu, w szczególności sposobem opisu struktury wiatru. Na podstawie przeglądu literatury oraz własnych obliczeń wydaje się zasadne stwierdzenie, że w przypadku badań modeli w zakresie inżynierii wiatrowej, a więc w obrębie ABL, należy stosować wariant modelu C1 lub C2. Jeżeli mamy do dyspozycji wyniki w postaci profili przepływu uzyskane w badaniach modelowych w tunelu aerodynamicznym, należy użyć ich jako warunków brzegowych obliczeń. Jeśli nie jest to możliwe, można skorzystać z omawianych w artykule wzorów (10), (11), (13). Należy podkreślić, że planowane jest porównanie wyników obliczeń, również wykorzystujących inne modele turbulencji, z wynikami badań w tunelu aerodynamicznym. Pozwoli to na sformułowanie bardziej jednoznacznych wniosków.

Podczas prowadzonych obliczeń nie zauważono znacznych różnic pomiędzy wektorami składowej prędkości przepływu wzdłuż tunelu. Rozbieżności dotyczą głównie wartości ciśnień osiąganych na ścianach modelu, lecz nie przepływu przez domenę. Ponadto, warto zwrócić uwagę na zaburzenia występujące przy podłożu, które pojawiają się pomimo zastosowania standardowych warunków warstwy przyściennej.

Zastosowanie modelu standard *k-*ε przy wykonywaniu symulacji numerycznych często może prowadzić do uzyskania błędnych wyników lub ich przeszacowania, w szczególności dla złożonych przepływów oraz posiada małą czułość na duże gradienty ciśnień. Mimo to, przy odpowiedniej definicji energii kinetycznej turbulencji oraz dyssypacji energii kinetycznej turbulencji, model standard *k-*ε pozwala na uzyskanie zadowalających wyników dla prostych modeli (takich jak prostopadłościany), które w przyszłości mogą zostać ekstrapolowane do obliczeń bardziej skomplikowanych przypadków jak również wykorzystane w innych modelach symulacji numerycznych.

## Literatura

- [1] Błazik-Borowa E., *Problemy związane ze stosowaniem modelu turbulencji k‑*ε *wyznaczania parametrów opływu budynków***,** Wydawnictwo Politechniki Lubelskiej, 2008.
- [2] Easeom G., *Improved Turbulence Models for computational Wind Engineering,* PhD Thesis, Nottingham, 2000.
- [3] Launder B.E., Spalding D.B., *Lectures in Mathematical Models of Turbulence*, Academic Press, Londyn 1972.
- [4] Richards P.J., Hoxey R.P., *Appropriate boundary conditions for computational wind engineering model using the k‑*ε *turbulence model*, Journal of Wind Engineering and Industrial Aerodynamics 46&47 (1993) 145-153.

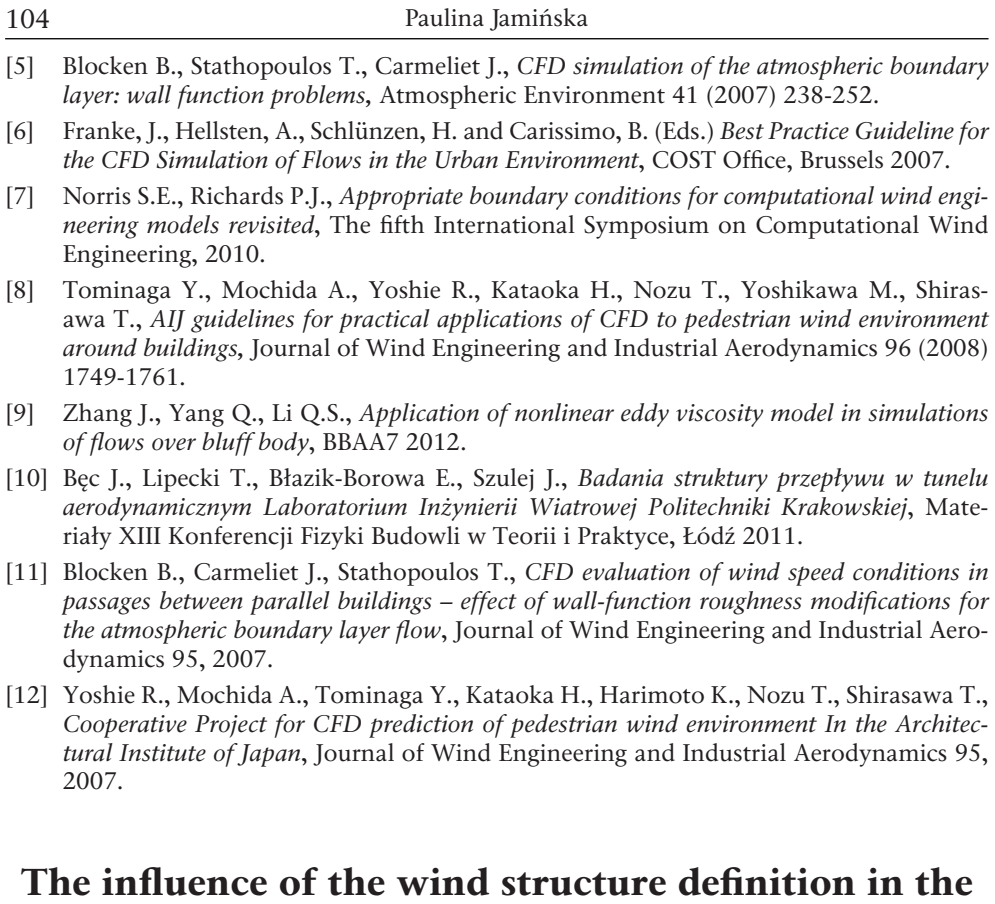

# standard *k*-<sup>ε</sup> model of turbulence on the distribution of pressure coefficient on the façades of the prism

#### **Paulina Jamińska**

*Department of Structural Mechanics, Faculty of Civil Engineering and Architecture, Lublin University of Technology, e-mail: p.jaminska@pollub.pl*

**Abstract:** The paper deals with the influence of the definition of turbulence kinetic energy *k* and dissipation of turbulence kinetic energy ε on wind pressure coefficient distribution on walls of rectangular model. The investigation includes computer simulations for the four cases of boundary conditions, the most common in the literature. In some analysed cases, the wind structure characteristics used in computations were derived from experimental studies performed in the wind tunnel. The results in the form of pressure coefficients were analyzed on the basis of their relevance to the use in the field of wind engineering. All calculations were performed in ANSYS FLUENT with use of standard *k-*ε model. The 3D model of the flow around the prism was considered in calculations.

**Keywords:** turbulent wind flow, wind structure, *k-*ε model, Computational Fluid Dynamics.